## BAUS\_TFF2\_TARGETS\_UP

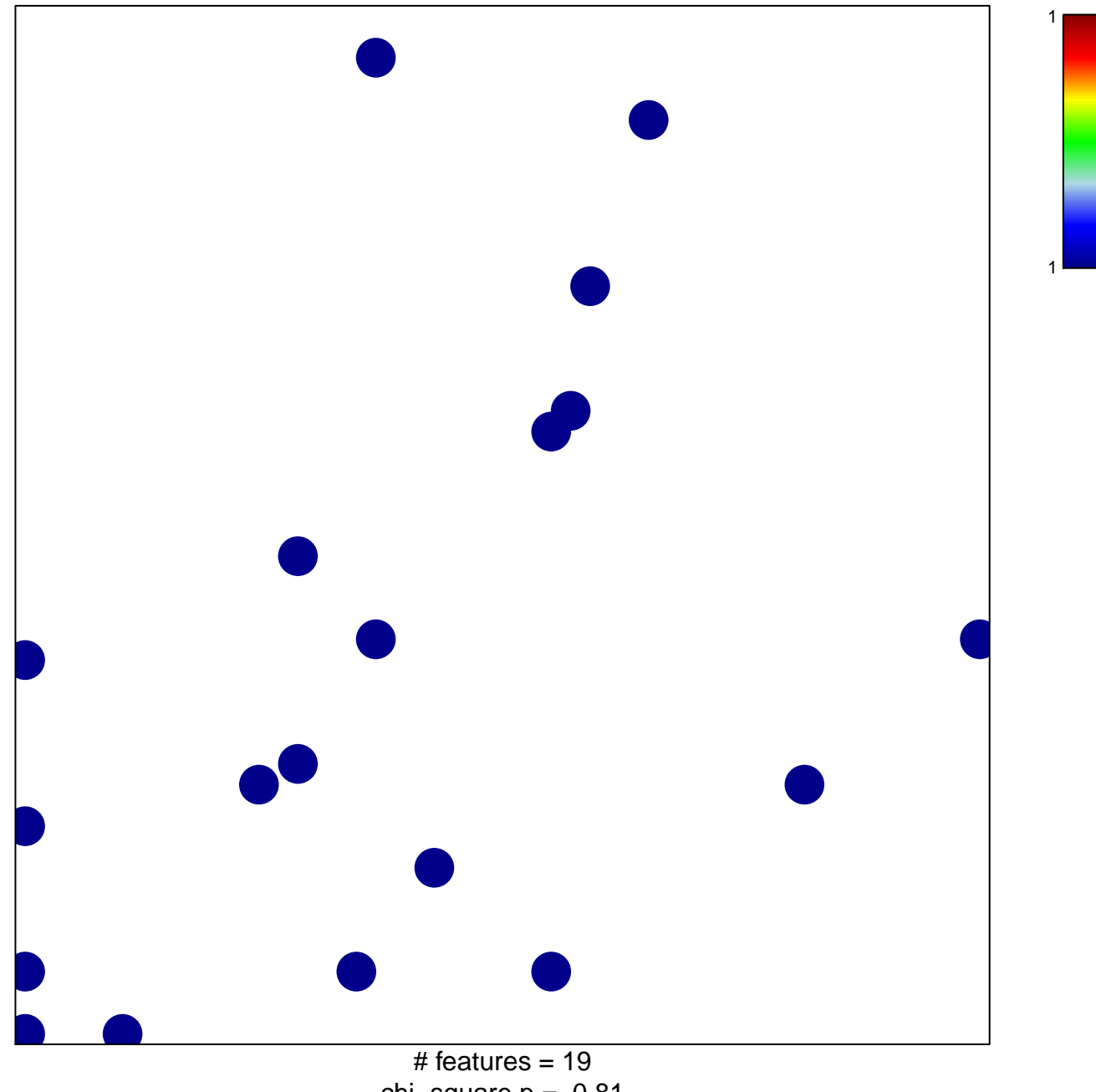

chi-square  $p = 0.81$ 

## **BAUS\_TFF2\_TARGETS\_UP**

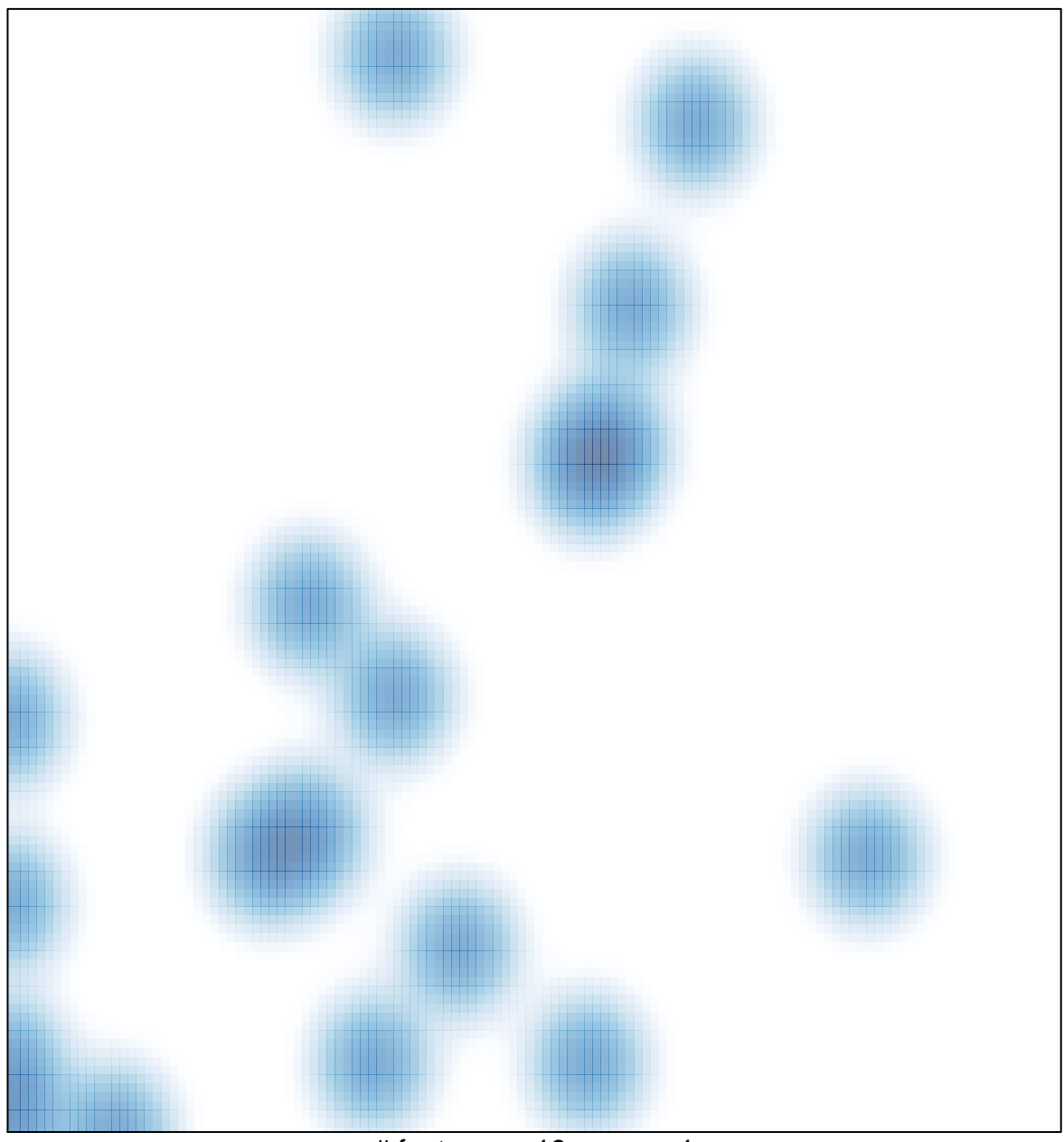

# features =  $19$ , max =  $1$